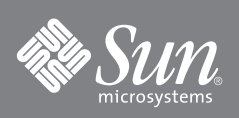

# Sun™ Management Center 附加软件发行说明 (适用于 x86\_64 服务器和控制台层)

### 概述

适用于 x86\_64 系统的 Sun Management Center 附加软件引入了一项支持, 即可 以对基于 SPARC 的系统进行 x86\_64 Sun Management Center 4.0 服务器和控制 台监视。

## 要求

[表](#page-0-0) 1 列出了在 x86\_64 体系结构系统中使用 Sun™ Management Center 4.0 服务 器和/或控制台层监视某些 SPARC® 体系结构系统的附加软件要求:

<span id="page-0-0"></span>表 **1** 必需的代理层附加软件版本

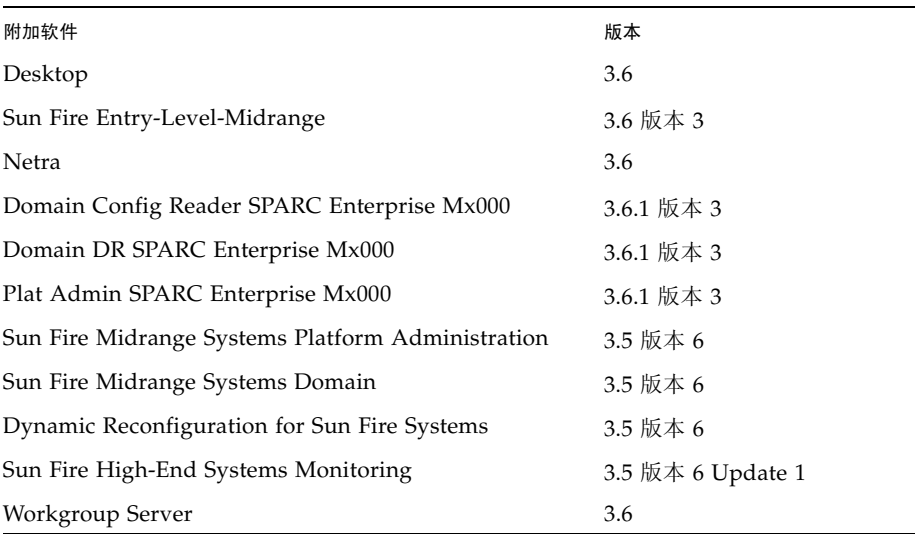

Sun Management Center 4.0 核心发行版软件中提供了 x86\_64 系统的代理及其相 关说明。有关 x86 支持的更多信息,请参见 Sun Management Center 4.0 文档。

使用 Sun Management Center 4.0 版本 3 或更高版本可获得对 Common Config Reader 附加软件的 x86\_64 支持。可以从下载中心单独下载此软件。 [表](#page-1-0) 2 列出了所需软件的最低版本。

<span id="page-1-0"></span>表 **2** 所需软件的最低版本

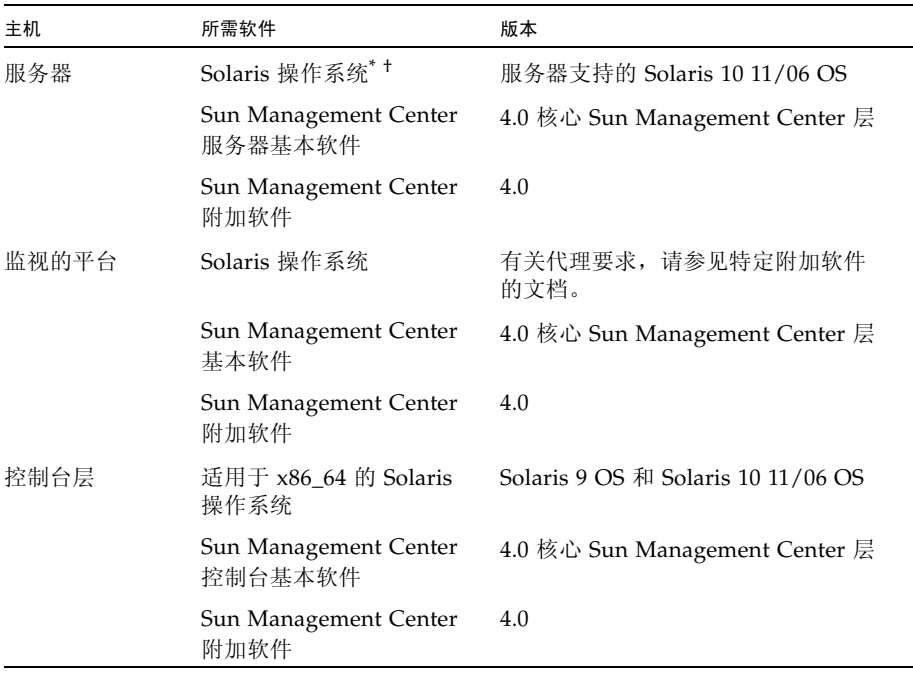

\*. Solaris 操作系统的分发版本至少必须是 "最终用户系统支持"的。

†. Solaris 操作环境依赖于支持的平台。有关您的平台所支持的 Solaris 版本的详细信息,请参阅平台文档。

## 推荐的修补程序

对于核心 Sun Management Center 4.0 应用程序和此附加软件,有相应的 Solaris™ 软件修补程序和 Sun Management Center 修补程序。在安装 Sun Management Center 4.0 软件和此附加软件之前,必须先安装操作系统所需的所 有修补程序。

如果签订了 Sun 服务合同, 可以从以下 URL 下载这些修补程序:

<http://sunsolve.sun.com>

有关对 Sun Management Center 4.0 软件进行最新更新所需的修补程序的更多信 息,请参见 Sun Management Center 软件发行说明。

该发行说明包含 《Sun Management Center 4.0 安装和配置指南》 (820-3157) 的 补充附加信息。另请参阅该文档的前言部分,了解完整的相关文档列表。

可以在以下位置找到 Sun Management Center 4.0 文档和附加软件发行说明:

<http://docs.sun.com/app/docs/coll/1734.1>

## <span id="page-2-0"></span>获取附加软件

Sun Management Center 附加软件包位于以下软件下载站点:

<http://wwws.sun.com/software/download/>

<http://www.sun.com/downloads/>

如果在 "New Downloads" 选项卡下未列出 Sun Management Center,请使用 "Downloads A-Z" 选项卡<sup>1</sup> 下的索引查找该软件, 或使用 "View by Category" 选 项卡并在 "Systems Administration" 部分中的 "Systems Management" 下查找。

您还可以从 <http://www.sun.com/software/> 中的 "Sun N1 Software" 选项 下,通过单击 "Sun Management Center" 链接并选择 "Get Sun Management Center 4.0.1" 来获取该软件。

<sup>1.</sup> Sun Management Center 产品可能会列于索引字母 S 下, 因为 Sun Management 的首字母为 S。

## 安装 **Sun Management Center 4.0** 软件

如果尚未安装任何核心 Sun Management Center 3.6、 3.6.1 或 4.0 软件, 则必须 在安装附加软件之前安装该软件。

注 **–** Sun Management Center 4.0 软件的安装过程包括卸载早期的 Sun Management Center 软件发行版。有关从早期的发行版进行升级的详细信息,请 参阅 Sun Management Center 安装和配置指南。

#### ▼ 安装 **Sun Management Center 4.0** 软件

- **1.** 有关准备安装的信息,请参阅适用于您的附加软件的 Sun Management Center 4.0 Supplement。
- **2.** 有关安装核心软件的说明,请参阅 Sun Management Center 安装和配置 指南。

如果要更新早期的 Sun Management Center 软件发行版,请阅读有关从当前 安装的版本更新软件的信息。

注 **–** 执行此步骤时,请勿安装附加软件。

在执行此安装的过程中,屏幕上会出现一个对话框,允许您从附加产品列表中 进行选择。请勿安装附加软件。

**3.** 执行第 4 [页的 "安装](#page-3-0) 4.0 附加软件"过程中概述的步骤。

#### <span id="page-3-0"></span>▼ 安装 **4.0** 附加软件

- **1.** 下载该软件。 有关获取该软件的信息,请参阅本文档第 3 [页的 "获取附加软件"](#page-2-0)。
- <span id="page-3-1"></span>**2.** 将该 **zip** 文件解压缩到路径 **downloadpath** 下的某个目录中。
- **3.** 以超级用户身份登录主机。
- **4.** 转到核心 **Sun Management Center 4.0** 软件的安装目录。 该目录类似于:

*installed\_directory*/SUNWsymon/sbin

**5.** 运行 es-guiinst 或 es-inst 安装脚本。

系统将提示您输入指向名称如下的路径的指针

*downloadpath*/disk1/image/

其中 *downloadpath* 是[步骤](#page-3-1) 2 中所述的 downloadpath。然后,您将看到可以安 装的附加产品列表。

- **6.** 选择要安装的附加产品。
- **7.** 完成安装脚本中包含的其余步骤。

**8.** 按照相应步骤进行操作来设置该软件。

安装向导将提示您设置该软件。有关更多信息,请参阅 Sun Management Center 安装和配置指南。

### 从 **Sun Management Center 3.6** 或 **3.6.1** 软件进行 更新

如果已在服务器系统和控制台系统中安装了核心 Sun Management Center 3.6 或 更高版本的软件,请执行以下过程:

- 第 5 [页的"卸载以前的附加软件版本"-](#page-4-0) 如果核心 Sun Management Center 3.6 软件附带的附加软件版本已安装在您的配置中的任何系统上,则必须按照此过 程操作。否则,可以跳过此步骤。
- 第 4 页的"安装 4.0 附加软件" 按照此过程来安装此 Sun Management Center 4.0 附加软件。
- <span id="page-4-0"></span>▼ 卸载以前的附加软件版本
- ♦ 请参阅 《Sun Management Center 4.0 安装和配置指南》。 该指南的附录提供了有关使用 es-guiuninst 向导或 es-uninst 命令行脚 本卸载附加产品的说明。只卸载附加软件。

#### 访问 **Sun** 文档

您可以查看、打印或购买各种 Sun 文档,包括已本地化的版本,其网址为: <http://www.sun.com/documentation>

#### 第三方 **Web** 站点

Sun 对本文档中提到的第三方 Web 站点的可用性不承担任何责任。对于此类站点或资源中的 (或通过它们获得的)任何内容、广告、产品或其他资料, Sun 并不表示认可,也不承担任何责 任。对于因使用或依靠此类站点或资源中的 (或通过它们获得的)任何内容、产品或服务而造成 的或连带产生的实际或名义损坏或损失, Sun 概不负责, 也不承担任何责任。

#### 联系 **Sun** 技术支持

如果您遇到通过本文档无法解决的技术问题,请访问以下网址: <http://www.sun.com/service/contacting>

#### **Sun** 欢迎您提出意见

Sun 致力于提高其文档的质量,并十分乐意收到您的意见和建议。您可以通过以下网址提交您的 意见和建议:

<http://www.sun.com/hwdocs/feedback>

请在您的反馈信息中包含文档的书名和文件号码:

《Sun Management Center 附加软件发行说明 (适用于 x86\_64 服务器和控制台层)》, 文件号码 820-5271-10

版权所有 2008 Sun Microsystems, Inc. 保留所有权利。

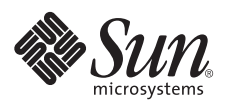

Sun Microsystems, Inc. www.sun.com

文件号码 820-5271-10,修订版 01 2008 年 6 月